1 Dec 2015

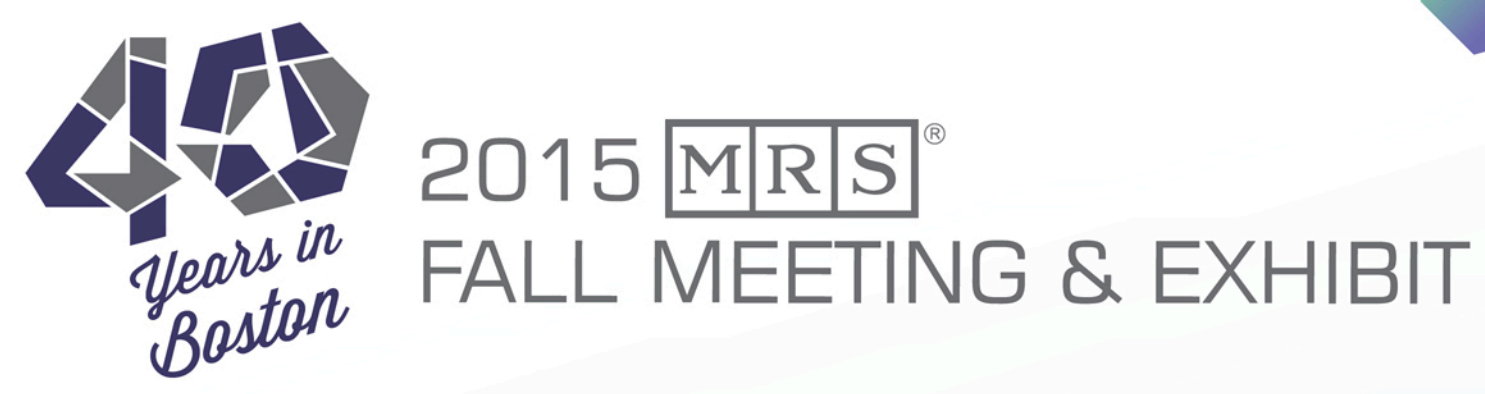

# **Firmi: get a firm grasp on your Fermi surface!**

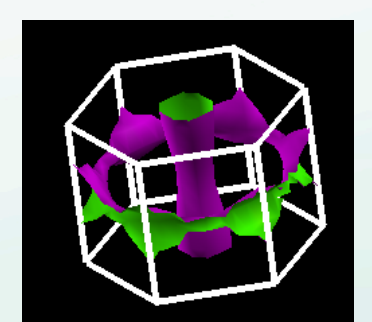

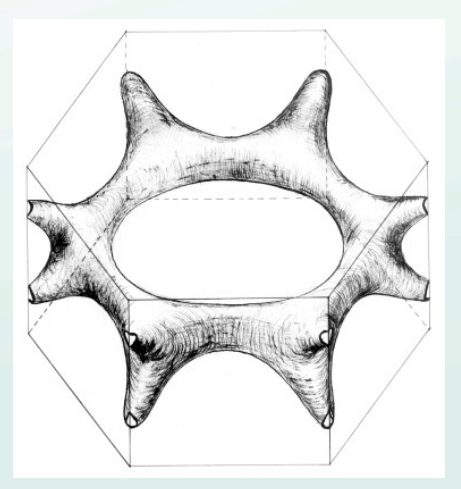

#### **Team Name & Introduction**

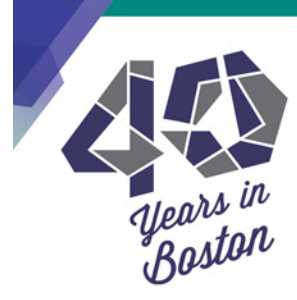

## Firmi: utility to prepare a Fermi surface for 3D printing

Dr. David Strubbe, Dept. of Materials Science and Engineering, Massachusetts Institute of Technology

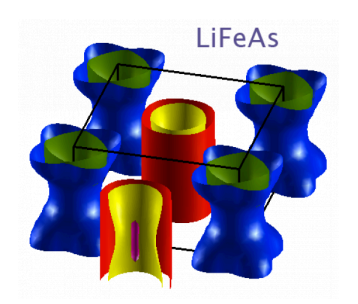

Dr. Ryan Cooper, Materials Science and Technology Division, Oak Ridge National Laboratory

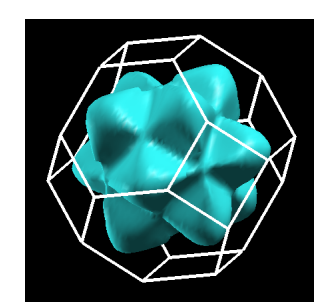

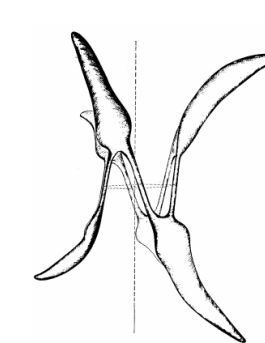

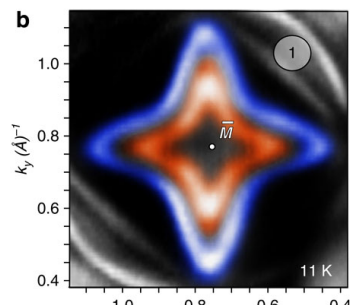

 $0.8$  $0.6$ 

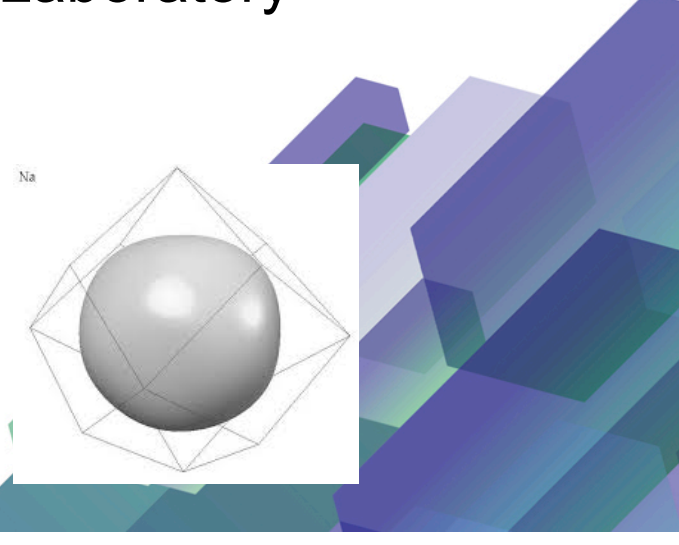

#### **Problem Description**

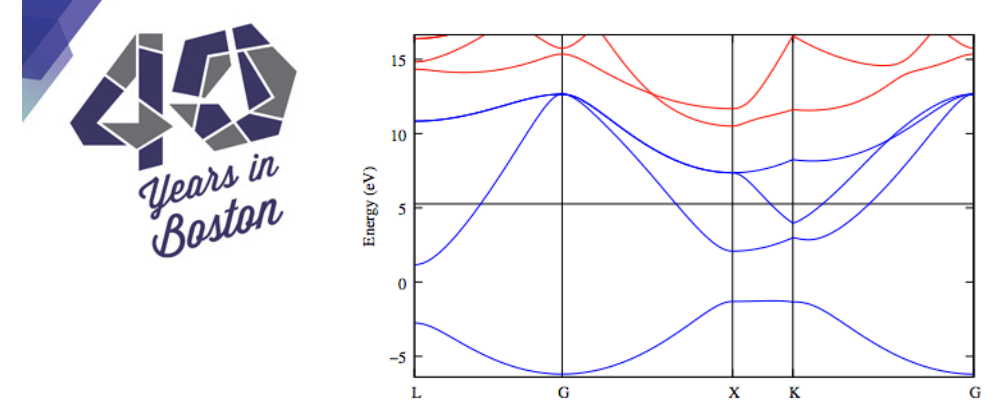

Key property of metals, e.g. Pb

$$
\left\{ \vec{k}\mid\epsilon(\vec{k})=\epsilon_{F}\right\}
$$

Dividing surface in reciprocal space between occupied and unoccupied states

Important for conductivity, superconductivity, doping, electron-phonon interactions, manybody physics

Can be determined theoretically (electronic structure) and experimentally (ARPES, de Haas-van Alphen effect, etc.)

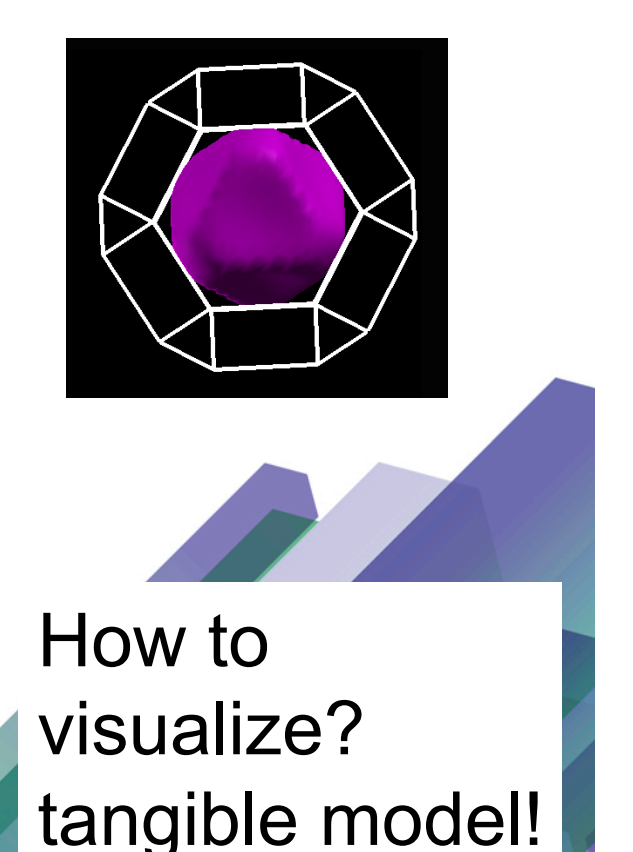

#### **Live Demo/Run-Through**

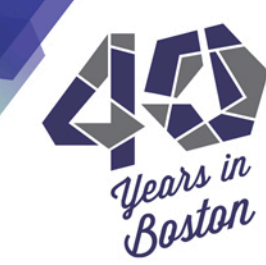

- 1. Obtain 'bxsf' from an electronic structure calculation, *e.g.* Quantum ESPRESSO, Wannier90, etc. (in XCrySDen Fermi surface file format)
- 2. Run 'bxsf2scad.x' producing 'bxsf.scad'. Open in OpenSCAD software.
- 3. In OpenSCAD menu, Design->Compile, then Design-> Compile and Render (CGAL) [may take a while!].
- 4. In OpenSCAD menu, File->Export->STL to save file.
- 5. Open STL file in (*e.g.*) MakerBot software, adjust size, rotation, position.
- 6. Print, and enjoy!

EXAMPLE: fcc Pb (lead) from ESPRESSO/Wannier90, DFT-LDA

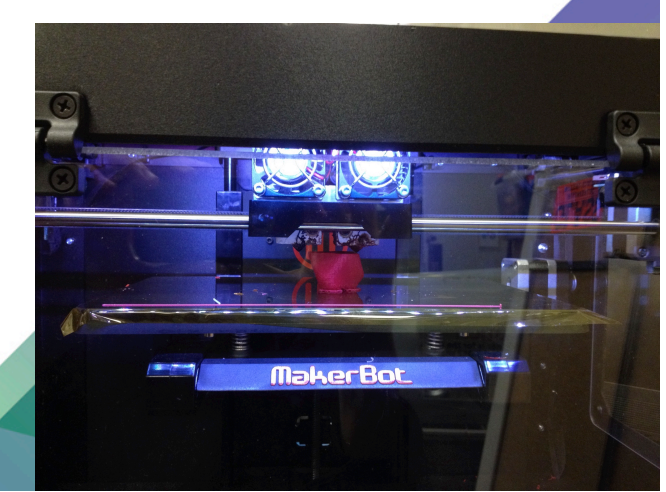

## **Given More Time, We Would...**

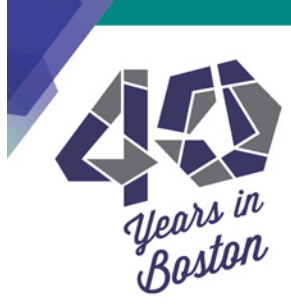

Support open-orbit Fermi surfaces better (e.g. Cu) Better definition of first Brillouin zone Improve user-interface Offer more examples

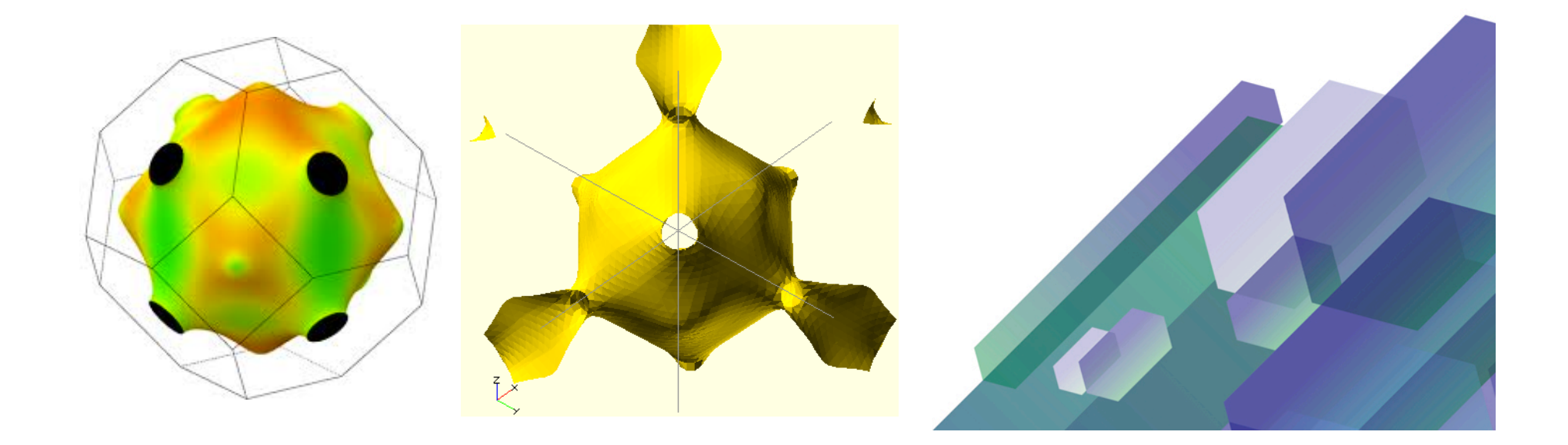

#### **Final One-Sentence Pitch!**

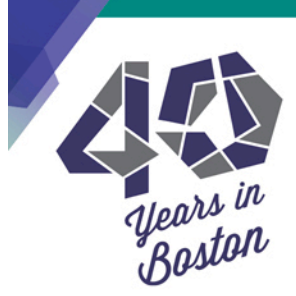

Explore "Fermi-ology" from real calculations: Visualize complicated and interesting 3D shapes of Fermi surfaces for education and research!

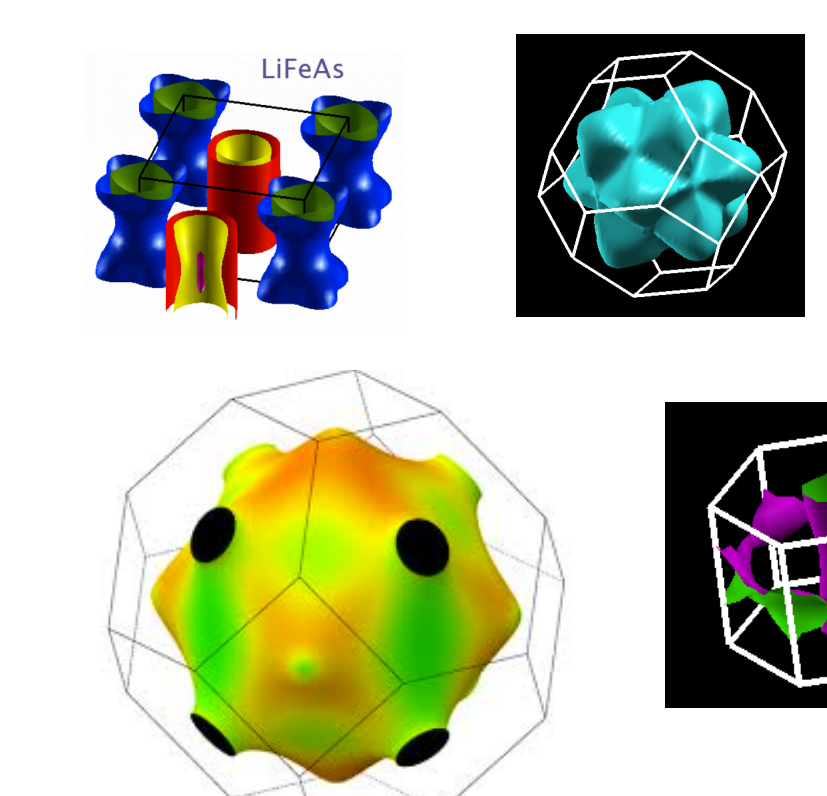

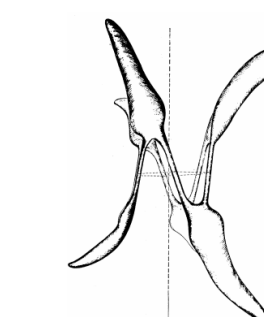

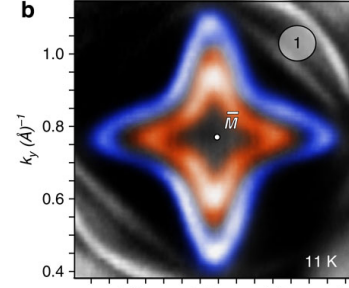

 $1.0$  $0.8$ 

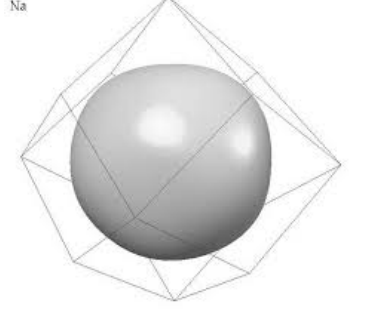

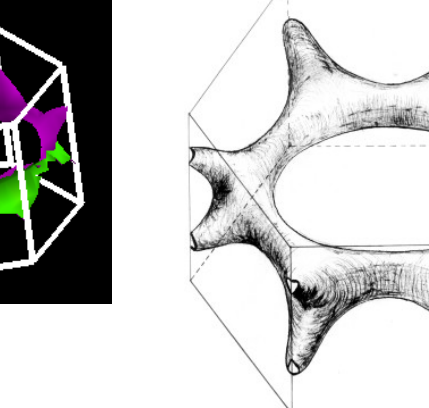

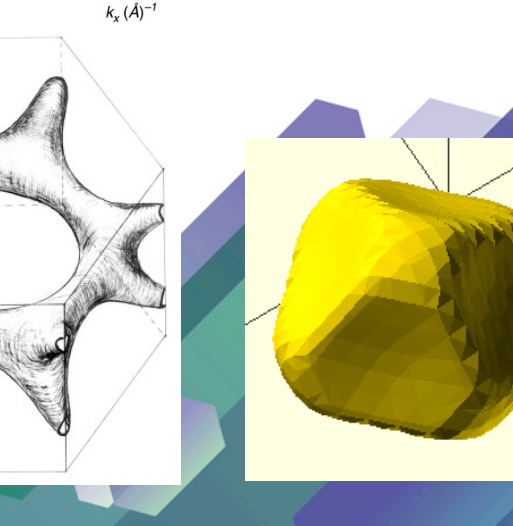

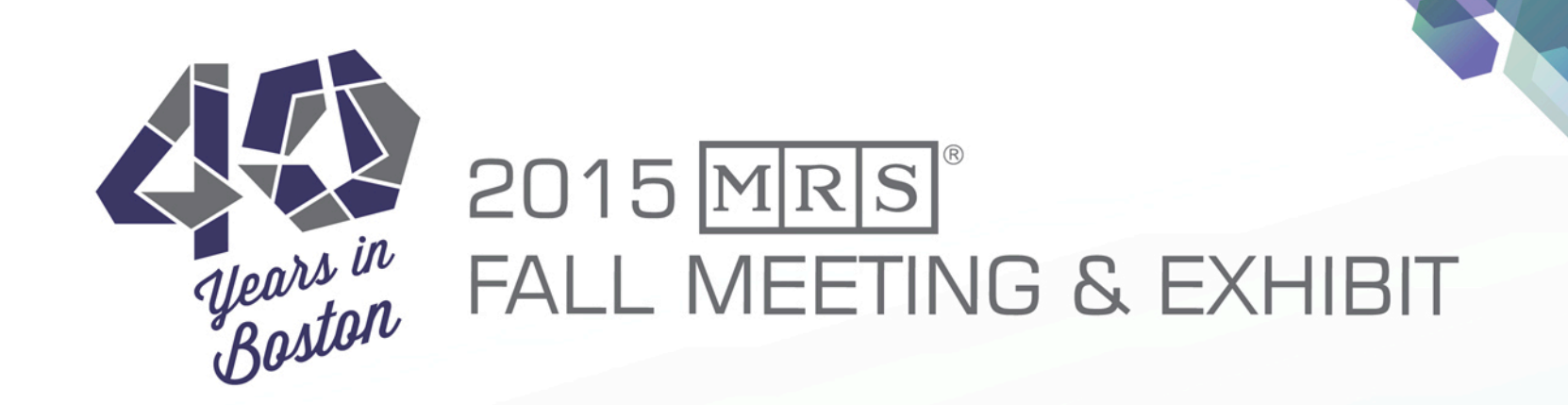

## **Q&A**